### CURS 10:

### Structuri liniare de date (I)

Algoritmica si structuri de date -Curs 10 (2017)

1

# **Motivație**

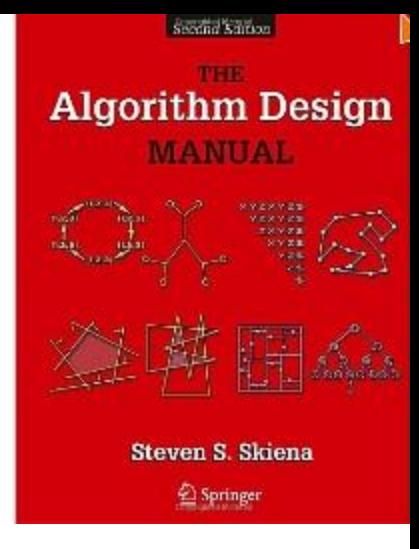

S. Skiena – The Algorithm Design Manual http://sist.sysu.edu.cn/~isslxm/DSA/textbook/Skiena.- .TheAlgorithmDesignManual.pdf

### Stacks, Queues, and Lists

3-1.  $\left|3\right|$  A common problem for compilers and text editors is determining whether the parentheses in a string are balanced and properly nested. For example, the string  $((())())$  contains properly nested pairs of parentheses, which the strings  $)(()$  and ()) do not. Give an algorithm that returns true if a string contains properly nested and balanced parentheses, and false if otherwise. For full credit, identify the position of the first offending parenthesis if the string is not properly nested and balanced.

# De la mulțime la structură

- Set de date:  $A = \{a_1, a_2, ..., a_n\}$  (dacă elementele sunt distincte corespunde conceptului de mulțime din matematică)
- Structura de date: set de date + relații între elementele mulțimii
- Dpdv matematic:
	- O relație binară R este o submulțime a lui AxA; daca (a<sub>i</sub>,a<sub>j</sub>) aparține lui R spunem ca a<sub>i</sub> se află în relația R cu a<sub>j</sub> (se notează a<sub>i</sub> R a<sub>j</sub>)
	- O relație binară poate avea diferite proprietăți: reflexivitate (a<sub>i</sub>Ra<sub>i</sub>), simetrie (a<sub>i</sub>Ra<sub>j</sub> implică a<sub>j</sub>Ra<sub>i</sub>), antisimetrie (a<sub>i</sub>Ra<sub>j</sub> si a<sub>j</sub>Ra<sub>i</sub> implică a<sub>i</sub>=a<sub>j</sub>), tranzitivitate (a<sub>i</sub>Ra<sub>j</sub>, a<sub>j</sub>Ra<sub>k</sub> implică a<sub>i</sub>Ra<sub>k</sub>)
	- Cazuri particulare:
		- Relație de echivalență: reflexivă, simetrică și tranzitivă
		- Relație de ordine: reflexivă, antisimetrică și tranzitivă

# De la mulțime la structură

- Set de date:  $A = \{a_1, a_2, ..., a_n\}$
- Exemple de relatii binare
	- "succesor" (RS): a<sub>i</sub> RS a<sub>j</sub> dacă a<sub>i</sub> se află înaintea lui a<sub>j</sub> (a<sub>i</sub> este succedat de  $\mathsf{a}_{\mathsf{j}}$  )
	- "predecesor" (RP): a<sub>i</sub> RP a<sub>j</sub> dacă a<sub>i</sub> se află după a<sub>j</sub> (a<sub>i</sub> este precedat de a<sub>j</sub> )
	- "succesor direct" (RSD):  $a_i$  RSD  $a_i$  dacă  $a_i$  RS  $a_i$  și nu există  $a_k$  astfel încât  $a_i$ RS  $a_k$  și  $a_k$  RS  $a_i$
	- "predecesor direct" (RPD):  $a_i$  RPD  $a_i$  dacă  $a_i$  RP  $a_i$  și nu există  $a_k$  astfel încât  $a_i$  RP  $a_k$  și  $a_k$  RP  $a_i$
- Structura liniară = set de date + relație de tip succesor sau predecesor (sau ambele) cu proprietatea că fiecare element are un unic succesor direct (și/sau predecesor direct)
- Cazul cel mai simplu: extinderea relatiilor "predecesor", "succesor" corespunzătoare mulțimii indicilor asupra datelor din set

## De la mulțime la structură

- Exemplu:  $M=(3,1,4,2)$
- Variante de reprezentare a elementelor secvenței M (în Python)
	- $-$  folosind 4 variabile:  $a=1$ ,  $b=2$ ,  $c=3$ ,  $d=4$
	- Folosind o singură variabilă: x=[3,1,4,2]
- In care dintre cele două variante putem considera că este definită o structură de date?
- Este vorba de o structură liniară?

## Tipuri abstracte de date

Tip abstract de date = set de date asupra căruia se pot efectua operații specifice Nivel: utilizare

Exemple: lista (list), stiva (stack), coada (queue), movila (heap), dicționar (dictionary), tabel de dispersie (hash table), arbori de căutare (trees)

Reprezentare abstractă = modalitate de organizare a elementelor setului de date care permite efectuarea eficientă a operațiilor specifice Nivel: proiectare

Exemple: structură liniară, structură arborescentă

Implementare = specificarea structurii de date folosind tipuri de date și construcții specifice unui limbaj de programare Nivel: implementare Exemple: tablouri (arrays), liste înlănțuite (linked lists)

## Tipuri abstracte de date

Tip abstract de date = set de date asupra căruia se pot efectua operații specifice Nivel: utilizare

Exemple: lista (list), stiva (stack), coada (queue), movila (heap), dicționar (dictionary), tabel de dispersie (hash table), arbori de căutare (trees)

Reprezentare abstractă = modalitate de organizare a elementelor setului de date care permite efectuarea eficientă a operațiilor specifice Nivel: proiectare

Exemple: structură liniară, structură arborescentă

Implementare = specificarea structurii de date folosind tipuri de date și construcții specifice unui limbaj de programare Nivel: implementare Exemple: tablouri (arrays), liste înlănțuite (linked lists)

Tip abstract de date = set de date asupra căruia se pot efectua operații specifice Nivel: utilizare **Exemplu:** lista Operații specifice listelor: **interogare = căutarea unui element** 

- După poziție
	- Elementul aflat pe o anumită poziție
	- Elementul următor/ anterior unui element specificat (element curent)
- După valoare
	- Elementul care conține o valoare specificată
	- Elementul care conține cea mai mică/ mare valoare
	- Elementul care conține o valoare specificată prin poziția relativă în raport cu alte valori (ex: al treilea element în ordine crescătoare, elementul median etc)

Caz particular: parcurgerea tuturor elementelor într-o anumită ordine

Tip abstract de date = set de date asupra căruia se pot efectua operații specifice

Nivel: utilizare **Exemplu:** lista

Operații specifice listelor: **modificare**

- Inserarea unui element
	- La început
	- La sfârșit
	- Pe o poziție specificată relativ la alte elemente (înainte sau după un element dat)
- Eliminarea (ștergerea) unui element
	- De la început
	- De la sfârșit
	- De pe o poziție specificată relativ la alte elemente (înainte sau după un element dat)
- Rearanjare elemente = schimbarea ordinii elementelor după un anumit criteriu (ex: sortare)

Tip abstract de date = set de date asupra căruia se pot efectua operații specifice Nivel: utilizare **Exemplu:** lista Operații specifice listelor: **combinarea listelor**

- Concatenare = construirea unei liste prin adăugarea elementelor celei de a doua liste la sfârșitul primeia
- Interclasare = construirea unui liste cu elemente ordonate pornind de la două liste având elementele ordonate

- Cum se poate extrage mingea pe care scrie "Wilson 1" din cutia alăturată?
- Accesul la mingi este limitat
- Corespunde unei structuri în care se poate accesa doar ultimul element introdus

Stiva = structură liniară pentru care operațiile de interogare și modificare se pot efectua doar la una dintre extremități (numită vârf).

Principiu: Last In First Out (LIFO)

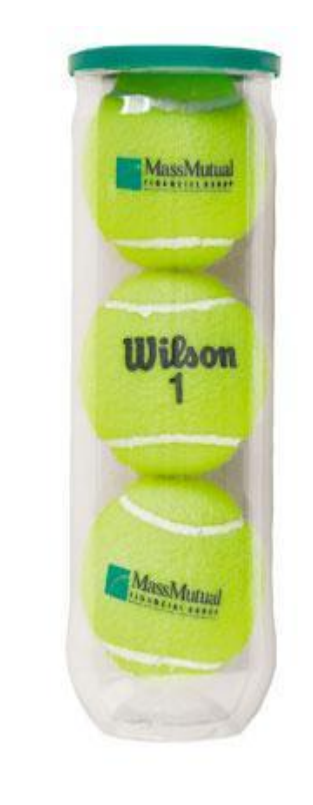

Stiva = structură liniară pentru care operațiile de interogare și modificare se pot efectua doar la una dintre extremități (numită vârf).

Principiu: Last In First Out (LIFO)

Operații de bază:

- Interogare (top): consultarea elementului din vârful stivei (fără extragerea lui)
- Modificare (pop): Extragerea elementului din vârful stivei
- Modificare (push): Introducerea unui element în stivă

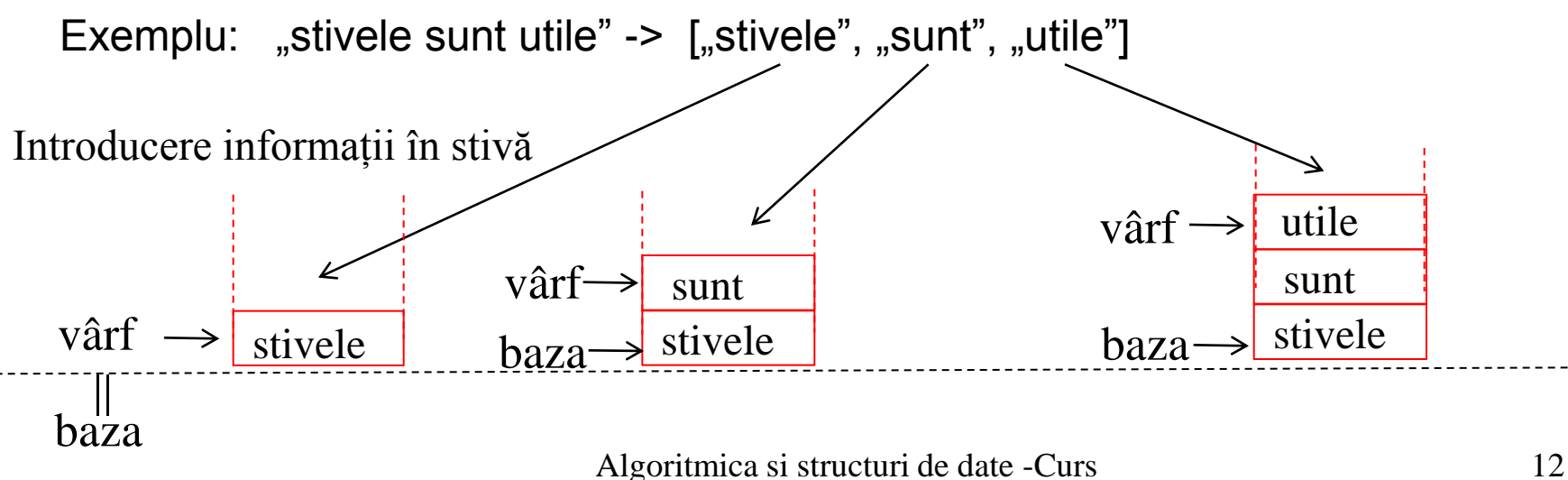

10 (2017)

Stiva = structură liniară pentru care operațiile de interogare și modificare se pot efectua doar la una dintre extremități (numită vârf).

#### Operații de bază:

- Interogare (top): consultarea elementului din vârful stivei (fără extragerea lui)
- Modificare (pop): Extragerea elementului din vârful stivei
- Modificare (push): Introducerea unui element în stivă

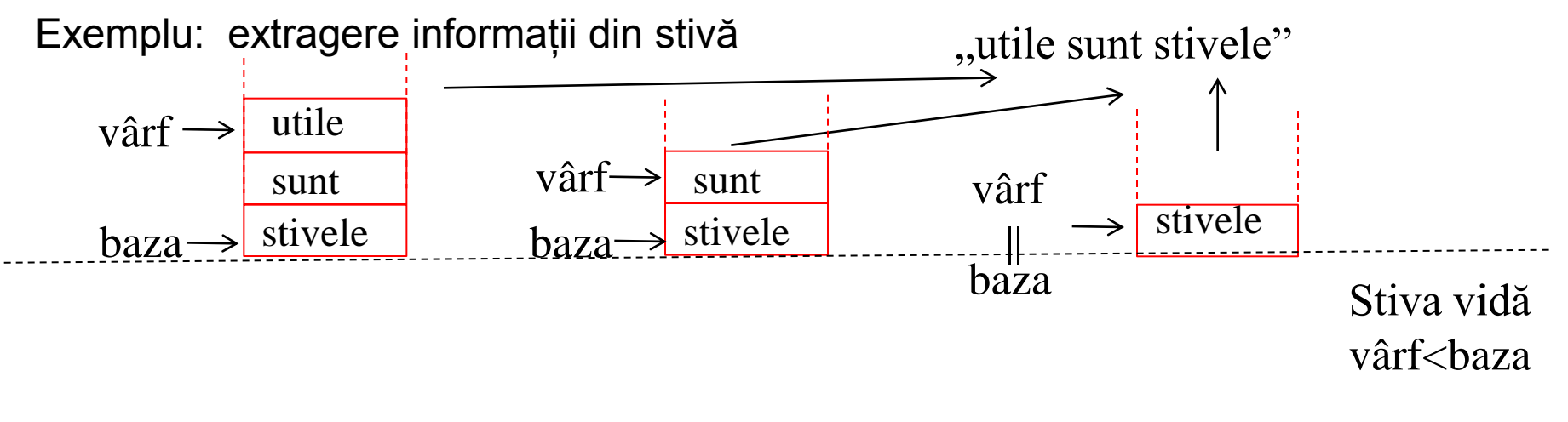

Aplicații:

1. Este corectă (dpdv al plasării parantezelor) descrierea expresiei  ${a+[b-c*(a+2)]}/(b+c)$ ? Dar în cazul expresiei  ${a+[b-c*(a+2])}/(b+c)$ ?

2. Este corectă sintactic secvența HTML?

**<h3> <a name="course"></a>Course materials (in Romanian):</h3> <p><b><font color="#cc0000">Curs 1-2 </font></b> Introducere in rezolvarea algoritmica a problemelor.** 

- **(<a href="algoritmica\_cap1.pdf">material curs</a>,**
- **<a href="ASD\_introducere.pdf">introducere</a>,**
- **<a href="alg2016\_folii1.pdf">prezentare curs 1</a>,**
- **<a href="alg2016\_folii2.pdf">prezentare curs 2</a>)**

Cum ar putea fi utilizate stivele într-un astfel de context?

Algoritmica si structuri de date -Curs 10 (2017)

#### Aplicații:

1. Este corectă (dpdv al plasării parantezelor) descrierea expresiei  ${a+[b-c*(a+2)]}/(b+c)$ ? Dar în cazul expresiei  ${a+[b-c*(a+2])}/(b+c)$ ?

#### Idee:

- ne interesează doar parantezele  $\frac{1}{2}$  {a+[b-c<sup>\*</sup>(a+2)]}/(b+c)" -> {[()]}()
- Se parcurge secvența de paranteze:
	- La întâlnirea unei paranteze deschise aceasta se introduce in stivă
	- La întâlnirea unei paranteze închise se extrage și se analizează paranteza din vârful stivei: dacă paranteza din vârful stivei corespunde cu cea curentă  $\binom{m}{k}$  cu  $\binom{m}{k}$ ,  $\binom{m}{k}$  cu  $\binom{m}{k}$  cu  $\binom{m}{k}$  ) se continuă analiza; dacă nu corespund atunci s-a detectat o eroare și se abandonează parcurgerea.
	- Dacă se ajunge la o stivă vidă atunci expresia e corectă; dacă la epuizarea parantezelor din secvență stiva nu este vidă atunci expresia nu e corectă.

### Tip abstract de date: coada

Coada (queue) = structură liniară pentru care operația de interogare/extragere se poate face la una dintre extremități (fața sau începutul cozii) iar adăugarea se poate face doar la cealaltă extremitate (spatele sau sfârșitul cozii).

Principiu: First In First Out (FIFO)

Operații de bază:

- Extragere: extragerea elementului din fața cozii
- Adăugare: adăugarea unui element la sfârșitul (în spatele) cozii

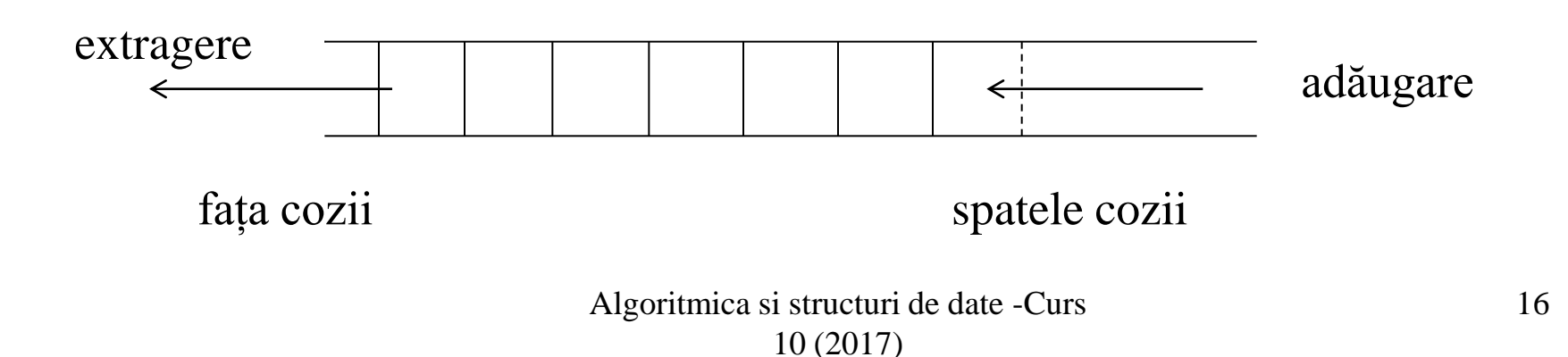

## Tip abstract de date: coada

#### Exemplu: coada de servire

Caz simplificat: la fiecare moment de timp are loc un singur eveniment (fie sosește un nou client fie este servit unul dintre clienții aflați deja la coadă):

- T1: sosire  $C1$   $[C1]$
- T2: sosire  $C2$   $[C1, C2]$
- T3: servire C1 [C2]
- T4: sosire C3 [C2,C3]
- T5: sosire  $C4$   $[C2, C3, C4]$
- T6: servire C2 [C3,C4]

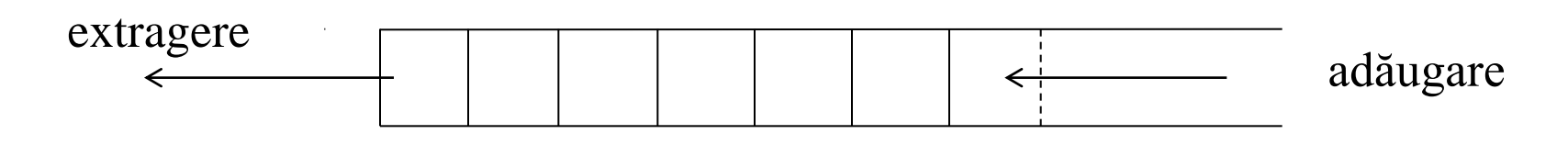

fața cozii spatele cozii

#### Algoritmica si structuri de date -Curs 10 (2017)

### Implementarea structurii liniare

Variante de implementare:

- Folosind o zonă contiguă de memorie -> tablouri
- Folosind zone disparate "înlănțuite" prin specificarea unor informații de tip adresă (referință, pointer) -> liste înlănțuite

### Tablou

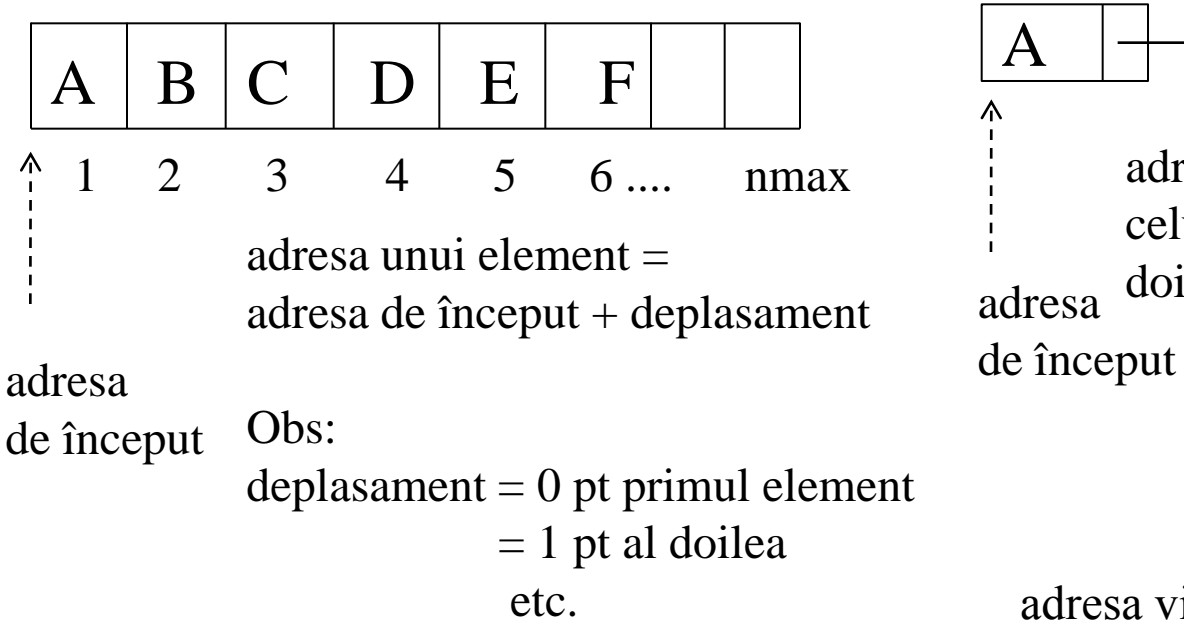

### Structură înlănțuită

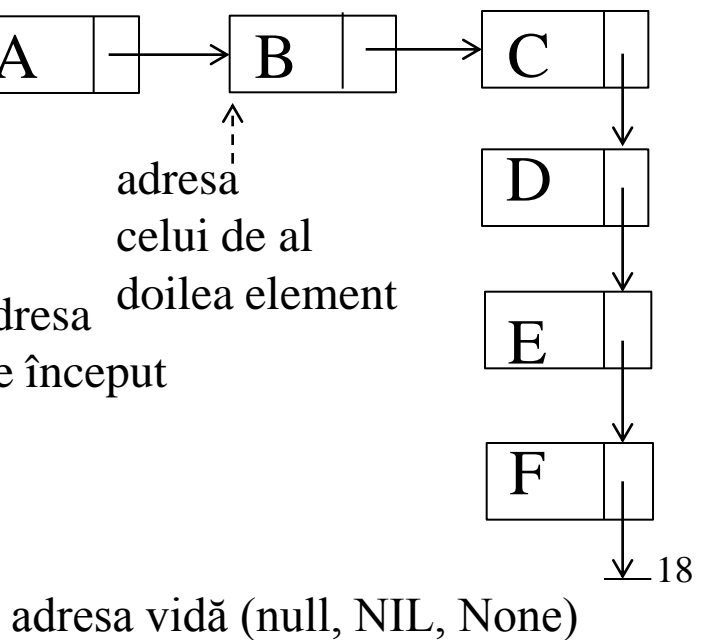

# Implementarea structurii liniare

### **Tablou**

### Avantaje:

- Acces rapid pe baza indexului
- Se stochează doar valorile elementelor

### Dezavantaje:

• Dimensiunea maximă este prestabilită

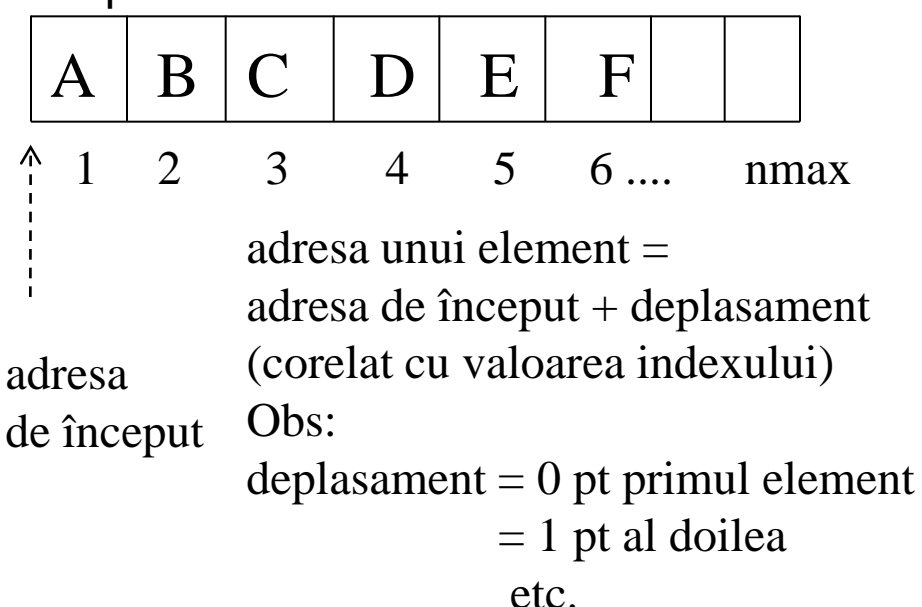

Structură (listă) înlănțuită Avantaje:

### • Dimensiune flexibilă

- Cost mic la inserare/ eliminare Dezavantaje:
	- Necesită stocarea unor informații adiționale (ex: adresa elem. următor)
- Accesul aleator nu este facil

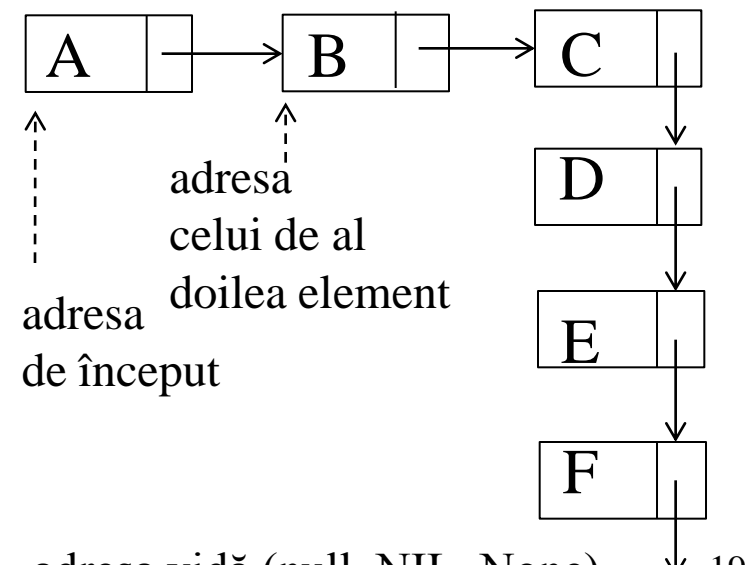

 $\underline{\mathsf{v}}$  19 adresa vidă (null, NIL, None)

Tablou: x[1..nmax] - zona maximă alocată pentru stocarea structurii n – numărul efectiv de elemente

- Structura: s are două componente (câmpuri):
	- s.x (tabloul ce conține valorile)
	- s.n (număr efectiv de elemente)

Complexitatea operațiilor:

- Interogare după poziție
	- Elementul aflat pe o anumită poziție:

 $s.x[i]$  cost: $\Theta(1)$ 

– Elementul următor/ anterior unui element specificat (element curent):

s.x[i-1] sau s.x[i+1] cost:  $\Theta(1)$ 

Tablou: x[1..nmax] - zona maximă alocată pentru stocarea structurii n – numărul efectiv de elemente

Structura: s are două componente (câmpuri):

s.x (tabloul ce conține valorile)

s.n (numărul elementelor)

Complexitatea operațiilor: Interogare după valoare

• Elementul care conține o valoare specificată căutare secvențială cost:O(n)

• Elementul care conține cea mai mică/ mare valoare

 $d$ eterminare minim/maxim cost: $\Theta(n)$ 

21

- Elementul care conține o valoare specificată prin poziția relativă în raport cu alte valori (ex: al treilea element în ordine crescătoare, elementul median etc) selecția celui de al k-lea element în ordine crescătoare/ descrescătoare:
	- varianta bazată pe sortare parțială prin metoda selecției:  $\Theta(kn)$
	- varianta bazată pe ideea de la quicksort : O(n) în medie

Algoritmica si structuri de date -Curs (CUIS 10-11) 10 (2017)

Tablou: x[1..nmax] - zona maximă alocată pentru stocarea structurii

n – numărul efectiv de elemente

Structura: s are două componente (câmpuri):

s.x (tabloul ce conține valorile)

s.n (numărul elementelor)

Inserarea unui element

- La început  $(cost: \Theta(n))$ 
	- Necesită deplasarea tuturor elementelor, începând de la ultimul, cu o poziție la dreapta
- La sfârșit  $(cost:\Theta(1))$ 
	- $-$  s.n=s.n+1; s.x[s.n]=e
- Pe poziția i  $(cost:O(n))$ 
	- Necesită deplasarea elementelor cu indicii n, n-1,..., i cu o poziție la dreapta (obs: similar prelucrării folosite la sortarea prin inserție)

Tablou: x[1..nmax] - zona maximă alocată pentru stocarea structurii n – numărul efectiv de elemente

- Structura: s are două componente (câmpuri):
	- s.x (tabloul ce conține valorile)
	- s.n (numărul elementelor)

### Eliminarea (ștergerea, suprimarea) unui element

- De la început  $(cost:\Theta(n))$ 
	- Deplasarea tuturor elementelor, începând cu primul, cu o poziție la stânga
- De la sfârșit  $(cost:\Theta(1))$ 
	- $-$  s.n=s.n-1
- De pe pozitia i  $(cost:O(n))$ 
	- Deplasarea tuturor elementelor având indicii (i+1), (i+2),..., n cu o poziție la stânga

Stiva: x[1..nmax] - zona maximă alocată pentru stocarea structurii v – indicele elementului din vârful stivei Structura: s are două componente (câmpuri): s.x (tabloul ce conține valorile) s.v (indicele elementului din vârful stivei) Inițializarea stivei:  $s.v \leftarrow 0$  (inițial stiva este vidă) Consultarea stivei (fără extragere element): s.x[s.v]

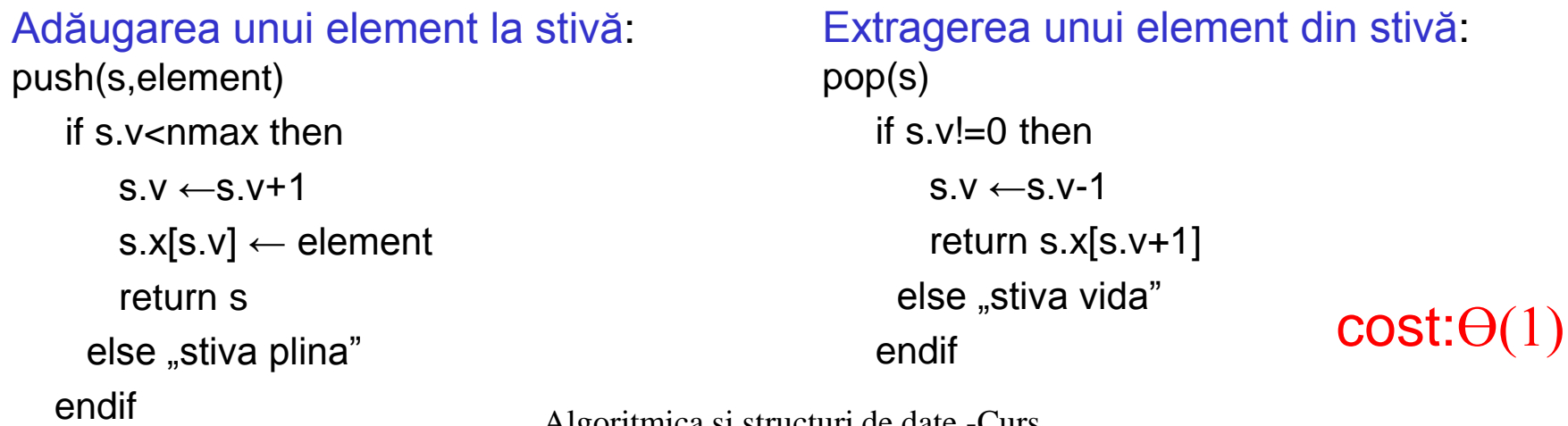

Algoritmica si structuri de date -Curs 10 (2017)

### Exemplu de implementare în Python

**class stiva:**

**def \_\_init\_\_(self,nmax):**

**self.data=[None]\*nmax**

**self.v=-1** 

**self.nmax=nmax** 

**def isEmpty(self):**

**return self.v==-1**

**def push(self,e):**

**if self.v<self.nmax-1:**

**self.v=self.v+1** 

**self.data[self.v]=e**

**def top(self):**

**if self.isEmpty()!=True: return self.data[self.v]**

**def pop(self):**

```
if self.isEmpty()!=True:
   elem=self.data[self.v]
   self.v=self.v-1
   return elem
```
Obs:

- Clasele reprezintă în Python (si in alte limbaje de programare orientate obiect) suportul pentru implementarea tipurilor abstracte de date: conțin date și metode corespunzătoare operațiilor asupra datelor
- Obiectele sunt instanțe ale claselor
- Parametrul self se referă la instanța clasei asupra căreia se aplică prelucrarea (cea pentru care este invocată metoda)
- Parametrul self este special intrucât se specifică doar la definirea metodei (funcției) nu și la invocarea (apelul) ei

#### Exemplu de implementare în Python

**class stiva:**

**def \_\_init\_\_(self,nmax): self.data=[None]\*nmax self.v=-1** 

**self.nmax=nmax** 

**def isEmpty(self):**

**return self.v==-1**

**def push(self,e):**

**if self.v<self.nmax-1:**

**self.v=self.v+1** 

**self.data[self.v]=e**

**def top(self):**

**if self.isEmpty()!=True: return self.data[self.v]**

**def pop(self):**

**if self.isEmpty()!=True: elem=self.data[self.v] self.v=self.v-1 return elem**

#### Varianta ce folosește clasa standard pt liste

**class stiva:**

**def \_\_init\_\_(self): self.data=[]** def len (self): **return len(self.data) def isEmpty(self): return len(self.data)==0 def push(self,e): self.data.append(e) def top(self): if self.isEmpty()!=True: return self.data[-1] def pop(self): if self.isEmpty()!=True: return self.data.pop()**

Exemplu de implementare în Python

```
def validare(text):
   s=stiva(100) # crearea unui obiect de tip stiva
# s=stiva() # pt varianta a doua de implementare
   for par in text:
       if (par=="(") or (par=="[")or (par=="{"):
           s.push(par) # includerea simbolului in stiva
       elif (par==")"or (par=="]")or (par=="}")): 
           e=s.pop() # extragerea simbolului din stiva
           if ((par==")") and (e!="("))or((par=="]") and 
                (e!="["))or((par=="}") and (e!="{")):
               return False # s-a detectat o nepotrivire
   return s.isEmpty() # daca secventa e corecta stiva e vida
```

```
text=["{","[","(","(","(",")","]","}"]
print(validare(text)) Algoritmica si structuri de date -Curs 
                                       10 (2017)
```
Coada: x[1..nmax] - zona maximă alocată pentru stocarea structurii f – indicele elementului din fața cozii s – indicele elementului din spatele cozii Structura: c are trei componente (câmpuri): c.x (tabloul ce conține valorile), c.f, c.s 1 2 3 4 Initializare: c.f=1 c.s=0  $(mmax=4)$ Adăugare " $A$ ":  $c.f=1$ ,  $c.s=1$ Adăugare "B":  $c.f=1$ ,  $c.s=2$ A  $A \mid B$ Coada vidă: c.s==0 Coada plină: c.s-c.f==nmax-1 Extragere: extrage(c) if  $c.f \leq c.s$  then elem  $\leftarrow$ c.x[c.f]  $c.f \leftarrow c.f+1$ return elem else "coada vida"

endif

Cost prelucrari:  $\Theta(1)$ 

B  $B \mid C$ 

 $B \perp C$ 

Extragere  $, A$ ": c.f=2, c.s=2

Adăugare " $C$ ":  $c.f=2$ ,  $c.s=3$ 

```
Adăugare "D": c.f=2, c.s=4
```
28

Coada: x[1..nmax] - zona maximă alocată pentru stocarea structurii

f – indicele elementului din fața cozii s – indicele elementului din spatele cozii Structura: c are trei componente (câmpuri): c.x (tabloul ce conține valorile), c.f, c.s

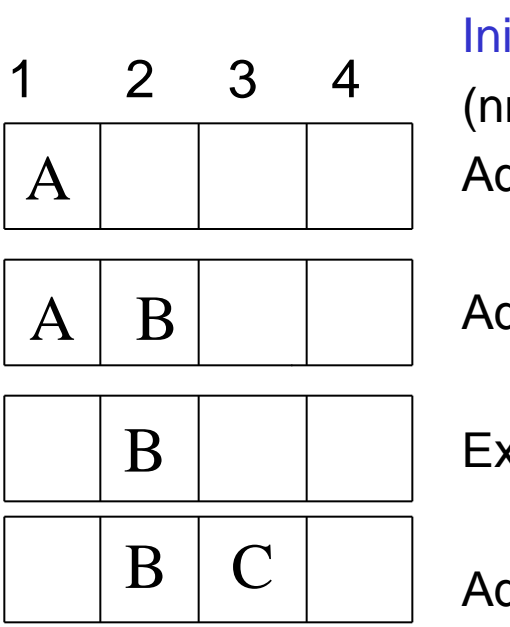

 $B \perp C$ 

```
Initializare: c.f=1 c.s=0 
(mmax=4)Adăugare "A": c.f=1, c.s=1
```
Adăugare "B":  $c.f=1$ ,  $c.s=2$ 

Extragere  $, A$ ": c.f=2, c.s=2

Adăugare " $C$ ":  $c.f=2$ ,  $c.s=3$ 

Adăugare "D": c.f=2, c.s=4

 $29$ Coada vidă: c.s==0 Coada plină: c.s==nmax Adăugare : adauga(c,elem) if c.s<nmax then  $c.s \leftarrow c.s+1$  $c.x[c.s] \leftarrow elem$ else "coada plina" endif Cost prelucrari:  $\Theta(1)$ Problema: adăugarea e blocată chiar dacă există locuri disponibile în față

Coada: x[1..nmax] - zona maximă alocată pentru stocarea structurii

f – indicele elementului din fața cozii s – indicele elementului din spatele cozii Structura: c are trei componente (câmpuri): c.x (tabloul ce conține valorile), c.f, c.s

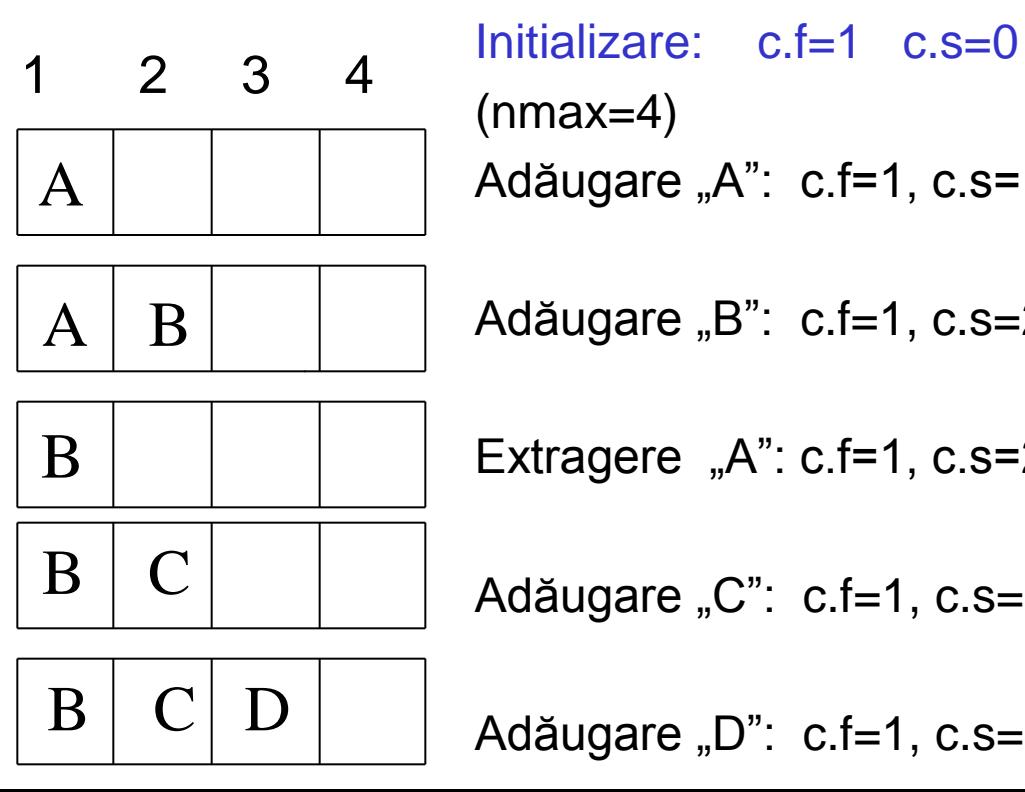

 $(mmax=4)$ Adăugare "A": c.f=1, c.s=1

Adăugare "B":  $c.f=1$ ,  $c.s=2$ 

Extragere  $,A$ ":  $c.f=1, c.s=2$ 

Adăugare " $C$ ":  $c.f=1$ ,  $c.s=3$ 

Adăugare "D":  $c.f=1$ ,  $c.s=4$ 

30 Coada vidă: c.s==0 Coada plină: c.s==nmax Solutie: deplasarea elementelor cu o poziție la stânga după fiecare extragere (c.f rămâne pe 1) extrage(c) (cost: O(nmax)): if  $c$   $sl=0$ elem  $\leftarrow$ c.x[c.f] for  $i \leftarrow 2$ , c.s do  $c.x[i-1] \leftarrow c.x[i]$ endfor  $c.s \leftarrow c.s-1$ return elem else "coada vidă"

Structura: c.x (tabloul ce conține valorile), c.f (indice față), c.s (indice spate), c.nre (numărul efectiv de elemente din coadă)

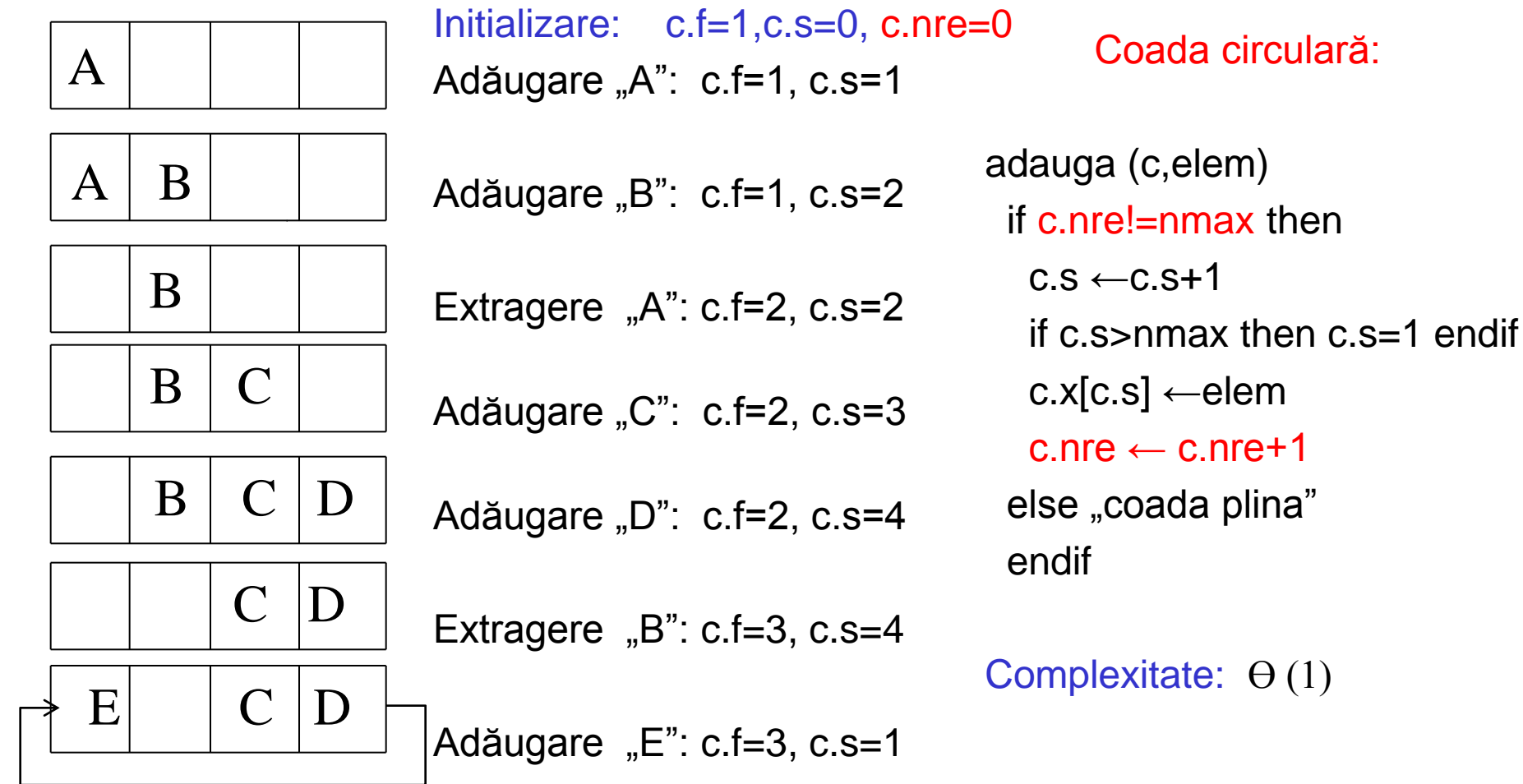

Structura: c.x (tabloul ce conține valorile), c.f (indice față), c.s (indice spate), c.nre (numărul efectiv de elemente din coadă)

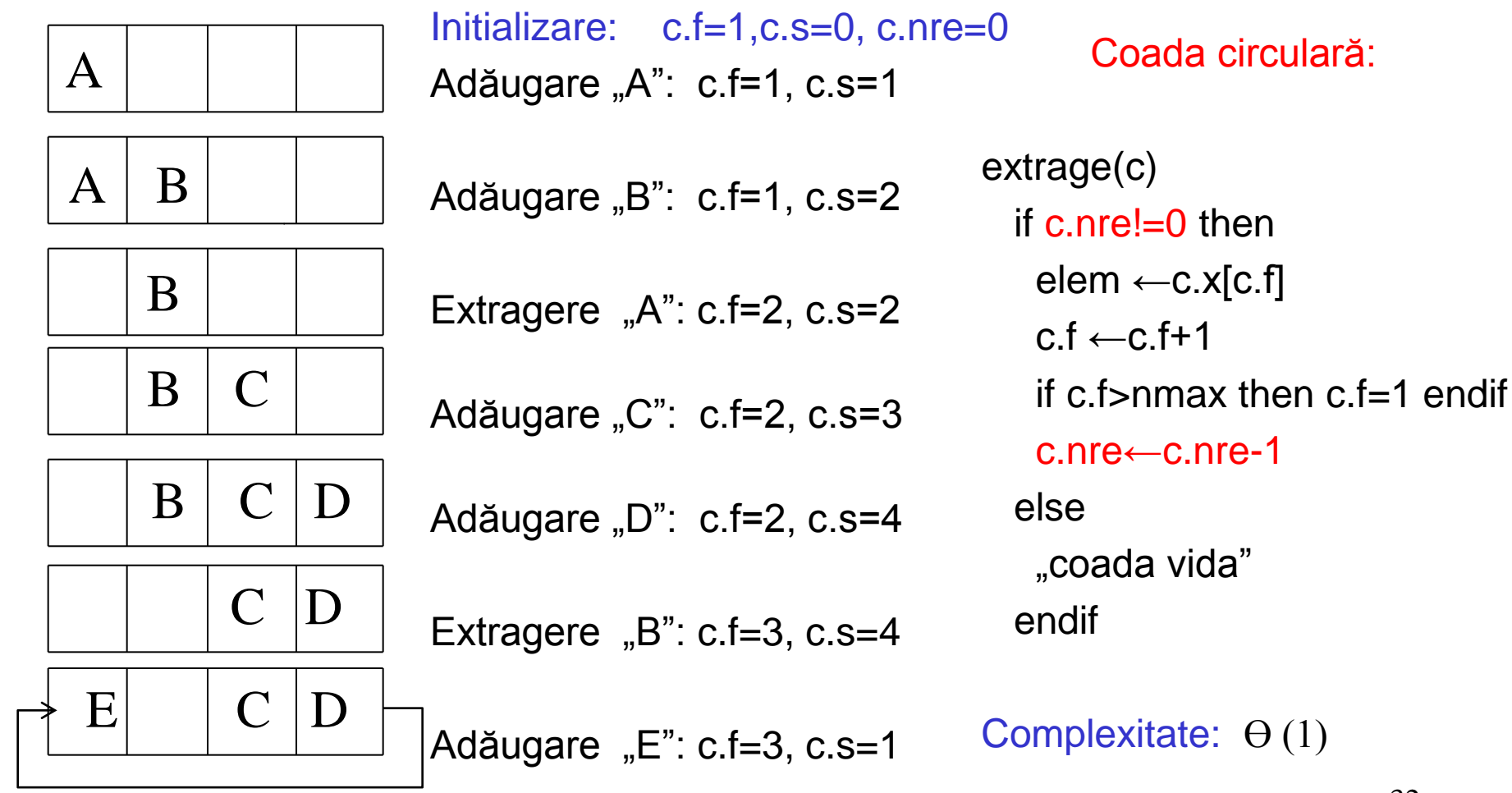

**# clasa pentru coada # circulara (cu gestiunea # explicita a nr de elemente) class coada:**

**def \_\_init\_\_(self,nmax): self.data=[None]\*nmax self.f=0 self.s=-1 self.nmax=nmax self.nre=0**

Observatie:

- acesta este doar un exemplu simplu de implementare.
- o implementare eficientă evită alocarea intregului tablou si gestiunea nr de elemente din coada

**def adauga(self,e): if(self.nre!= self.nmax): self.s=self.s+1 if self.s>=self.nmax: self.s=0 self.data[self.s]=e self.nre=self.nre+1 else: print("Eroare:coada plina")**

```
def extrage(self):
  if self.nre!=0:
      elem=self.data[self.f]
      self.f=self.f+1
      if self.f>=self.nmax:
        self.f=0
      self.nre=self.nre-1
   else:
    print("Eroare:coada vida")
                                 def vizualizare(self):
                                   if self.nre!=0:
                                     i=self.f;
                                     nr=1;
                                     while (nr<=self.nre):
                                       print(self.data[i])
                                       i=i+1
                                       if i>=self.nmax:
                                          i=0nr=nr+1
                                    else:
                                      print("Eroare: coada vida")
```
Obs: vizualizarea cozii se poate realiza într-o manieră mai elegantă folosind particularități ale implementării claselor în Python (vezi lab 12)

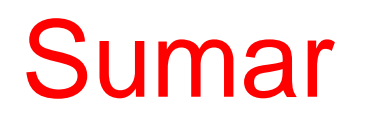

- Tip abstract de date: set de date + operații specifice de interogare și modificare
- Structura liniară: set de date + relație de precedență/succesiune (fiecare element are maxim un predecesor/succesor direct)
- Cazuri particulare (acces limitat la elementele structurii):
	- Stive
	- Cozi
- Variante de implementare:
	- Tablouri (zona contiguă => acces pe bază de indice)
	- Liste înlănțuite (zone disparate => acces pe bază de referință)

### Cursul următor va fi despre…

… implementarea structurilor liniare prin liste înlănțuite

### Intrebare de final

Se consideră următoarele operații aplicate asupra unei stive vide:

push(s,3) push(s,1) el←pop(s) push(s,2) push(s,4)  $el \leftarrow pop(s)$  $el \leftarrow pop(s)$ 

### Ce va conține la final stiva și variabila el?

Variante de răspuns:

- a) s=[1,3] și el=4
- b)  $s=[3]$  și el=2
- c)  $s=[1]$  și el=4
- d)  $s=[1]$  și el  $=2$
- e) alt răspuns precizați care